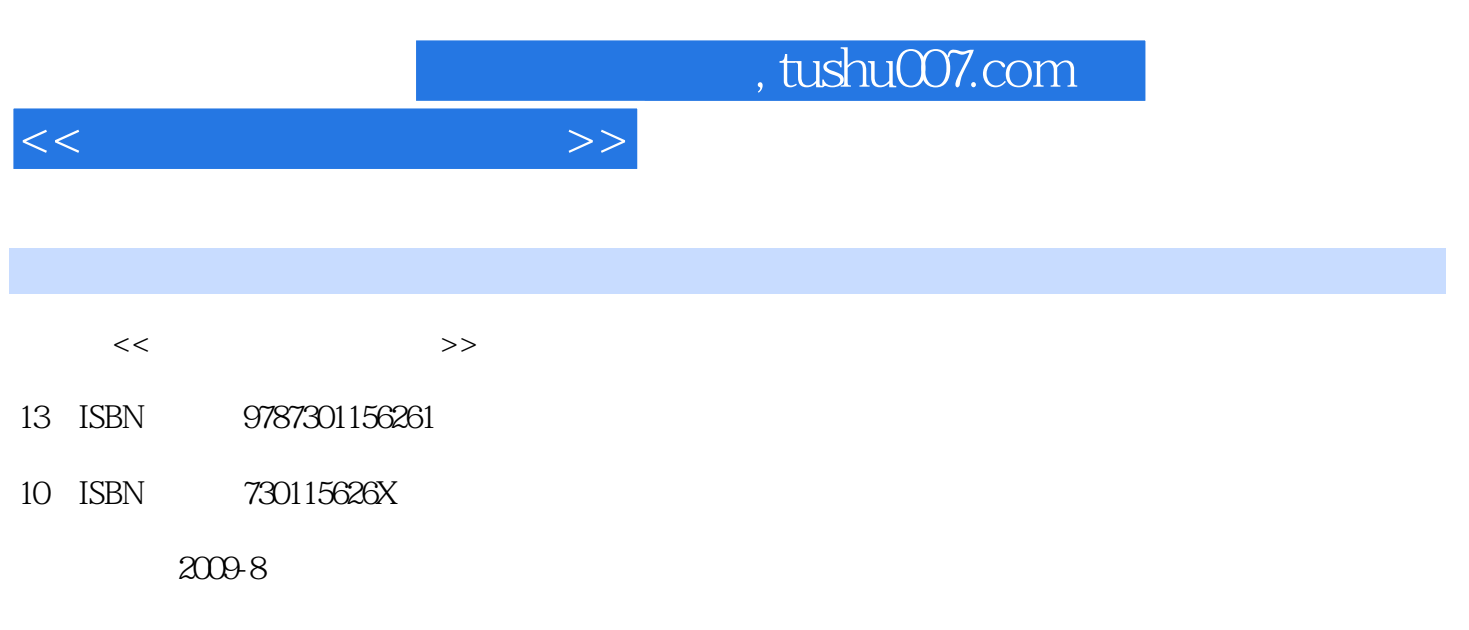

页数:266

PDF

更多资源请访问:http://www.tushu007.com

## $,$  tushu007.com

## $<<$

## <u>Internet</u>

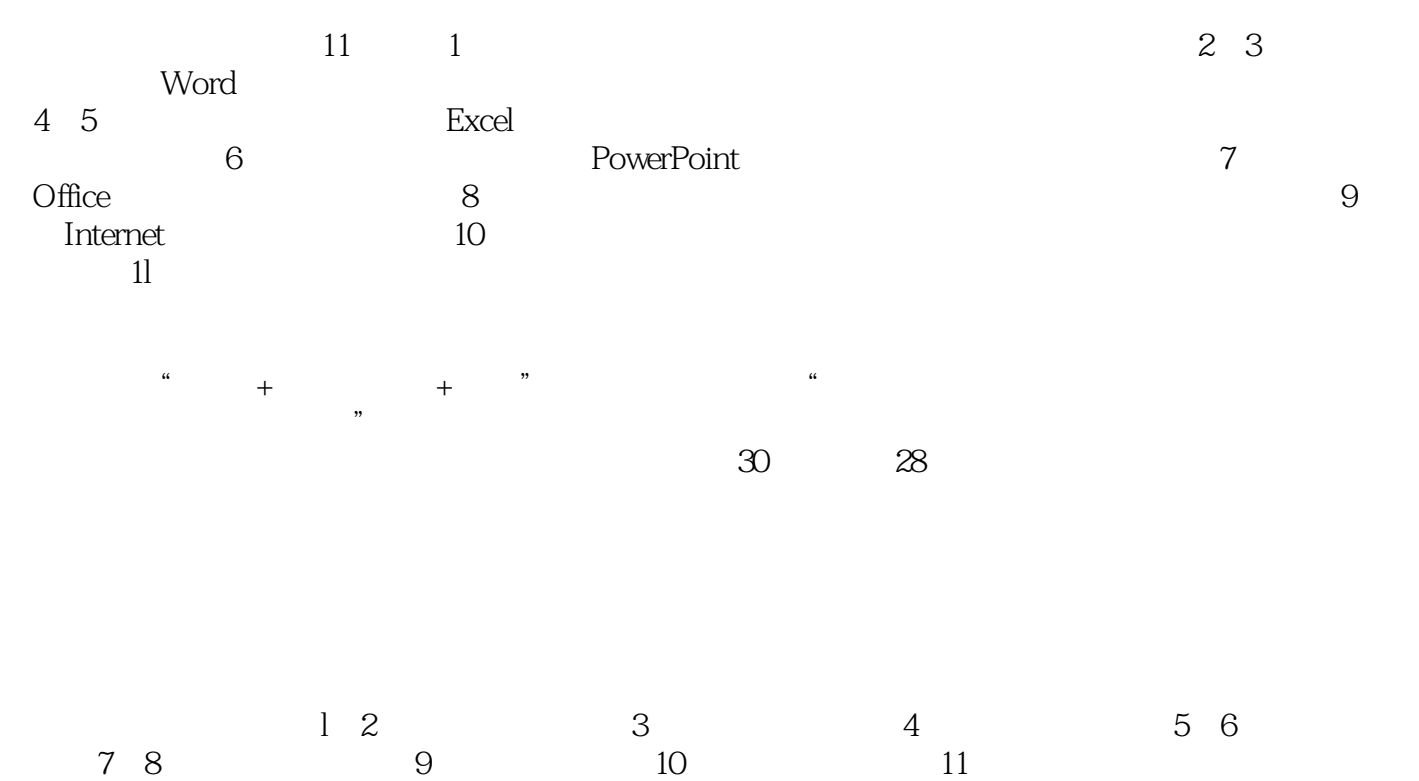

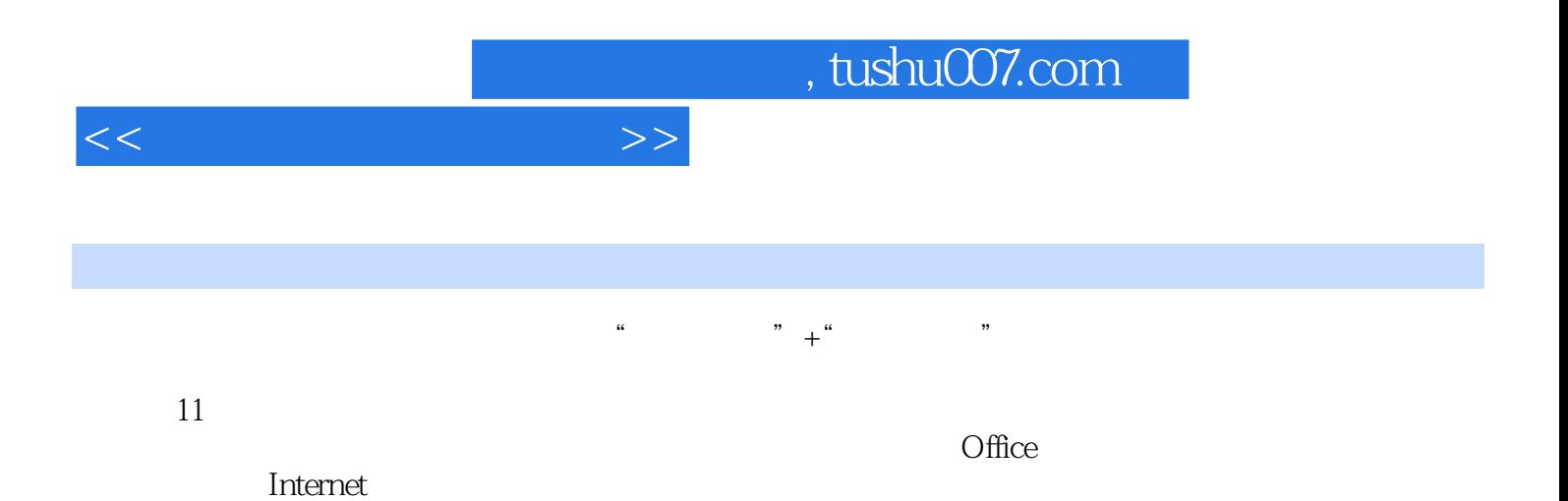

 $,$  tushu007.com

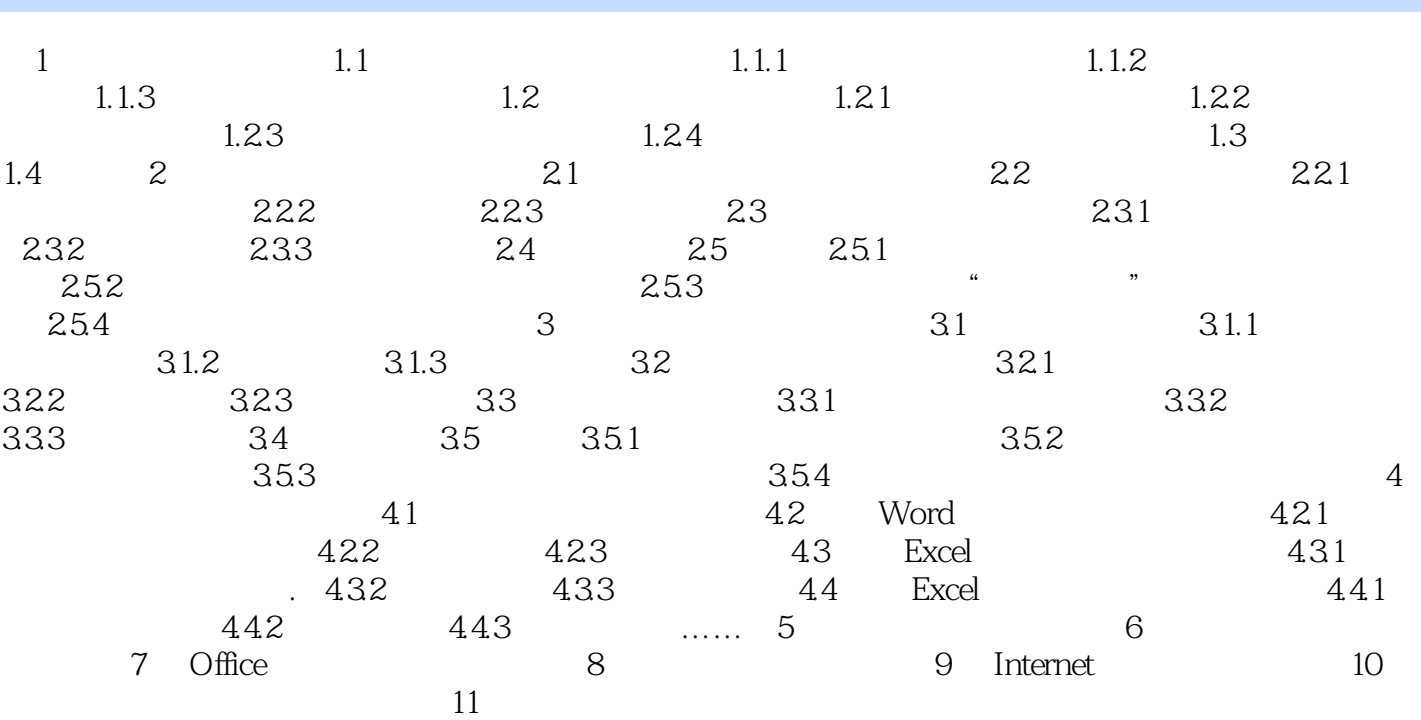

 $<<$ 

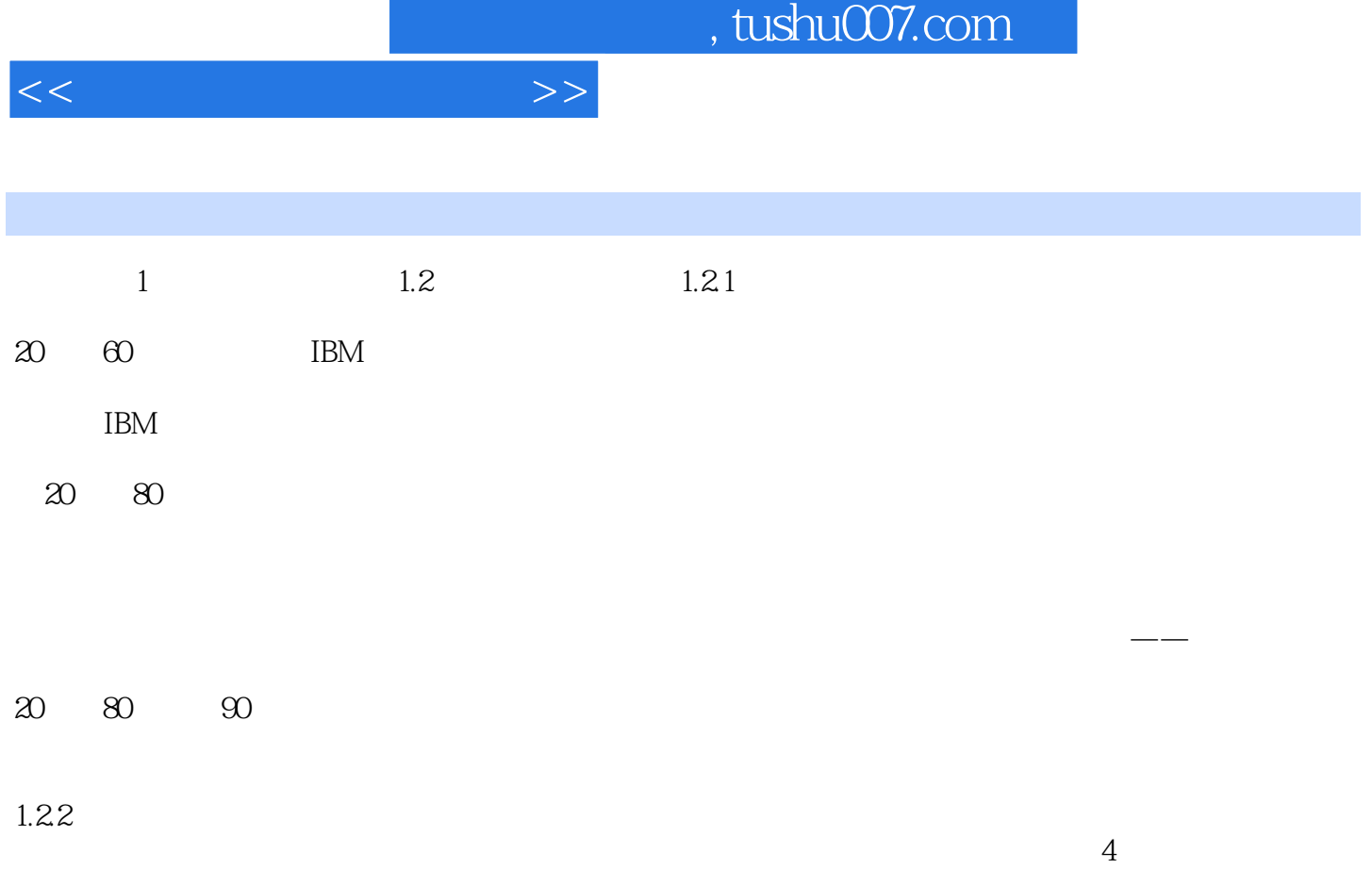

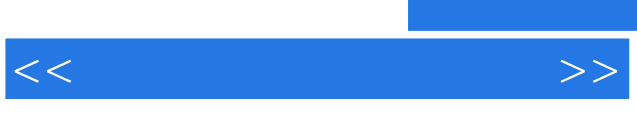

## and tushu007.com

 $\frac{a}{\sqrt{2}}$  +  $\frac{b}{\sqrt{2}}$  +  $\frac{c}{\sqrt{2}}$  +  $\frac{c}{\sqrt{2}}$ 

 $\mathcal{O}$ 

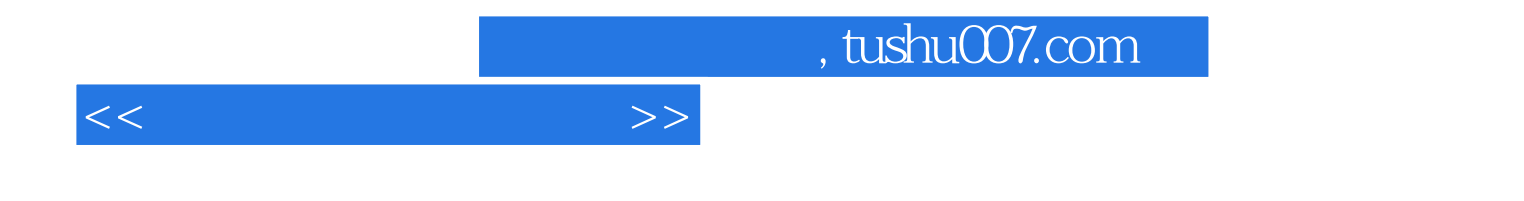

本站所提供下载的PDF图书仅提供预览和简介,请支持正版图书。

更多资源请访问:http://www.tushu007.com